## **TP d'informatique n°11 (Python Maths)**

# **Utilisation du module Sympy de Python DL, arithmétique et polynômes**

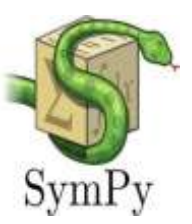

L'objectif du TP est de manipuler les listes Python pour application aux polynômes.

On importera le module sympy. On utilisera les variables x comme variables formelles à l'aide de la commande

 $\gg$  x, X = symbols('x'), symbols('X')

### **I Calcul de DL**

**E**tant donnée une fonction f, on obtient son DL à l'ordre n (donné) et au point a (donné également) à l'aide de la commande :

 $\gg$  series(f(x), x, a, n+1)

En effet le terme accompagnant le polynome est un O et non un o…

Si on veut récupérer uniquement le polynome, on utilise la commande :  $\gg$  series(f(x), x, a, n+1). subs( $O(x^{**}(n+1)), 0$ )

Le module sympy possède une fonction plot permettant de tracer des courbes. Par exemple la commande

 $\gg$  plot(sin(x), series(sin(x),x,0,4).subs( $O(x^{**}4)$ ,0), (x,-pi,pi))

permet de tracer sur le même graphe la courbe de sin et de son DL à l'ordre 3 en 0, pour des valeurs de x comprises entre  $-\pi$  et  $\pi$ .

Tracer sur un même graphe la fonction exp et certains de ces DL en 0 à des ordres différents.

Effectuer le même travail avec la fonction  $x \rightarrow \ln(1+x)$ , arctan et d'autres fonctions usuelles…

## **II Arithmétique dans Z**

- **1) E**crire une fonction pgcdex prenant comme argument deux entiers relatifs a0 et b0, et retournant le pcgd de a0 et b0 ainsi que les entiers u et v obtenus par l'algorithme d'Euclide étendu et vérifiant : u  $a0 + v$  b $0 = d$  où d est le pgcd de a0 et b0.
- **2)** Tester votre fonction et résoudre les exercices de la feuille d'exercices d'arithmétique
- **3)** Que font les fonctions du module sympy suivantes : \* igcd \* ilcm \* factorint

#### **III Ecriture d'un polynôme, opérations sur les polynômes**

**P**our des raisons pratiques, un polynôme non nul  $P = \sum$  $k = 0$ p  $a_k$   $x^k$  donc avec  $a_p \neq 0$ , sera mémorisé dans

Python par la liste des coefficients  $[a_0, a_1, \ldots, a_n]$ . Le polynôme nul sera symbolisé par la liste [0].

- **1. E**crire une fonction coeff prenant comme argument une liste LP associée à un polynôme P et un entier naturel k, et qui renvoie le coefficient de degré k du polynôme. Attention si  $k > deg(P)$ , coeff(LP, k) doit répondre 0.
- **2. E**crire une fonction normalise prenant comme argument une liste L de flottants et qui rend la liste [0] si L est la liste vide ou n'est constituée que de 0, et la liste L débarrassée de ces 0 finaux sinon. La liste retournée est alors une liste associée à un polynôme.
- **3. E**crire une fonction degre prenant comme argument une liste L de flottants et qui rend 1 si le degré du polynôme associé à la liste L est nul et le degré de ce polynôme sinon.
- **4. E**crire une fonction SommePoly prenant comme argument deux listes associées aux polynômes P et Q et qui rend la liste (normalisée) associée au polynôme P + Q. **C**alculer la complexité de cet algorithme en fonction du degré des polynômes.
- **5. Si** vous n'êtes pas trop en retard, écrivez une fonction ProduitPoly prenant comme argument deux listes associées aux polynômes P et Q et qui rend la liste (normalisée) associée au polynôme  $P \times Q$ .

Comme on se rend vite compte que les écritures des opérations sur les polynômes risquent d'être un peu longues à mettre en place, on va utiliser le module sympy

#### **IV Arithmétique des polynômes**

Un polynome est créé à l'aide de la commande Poly, les multiplication et divisions euclidiennes de 2 polynomes sont obtenus par les fonction mul et quo et rem pour les quotient et reste. Testez également les fonctions ou méthode degree, coeffs, coeff\_monomial.

**1. O**n rappelle l'algorithme d'Euclide étendu :

```
Données : a et b deux éléments d'un "anneau euclidien A" (comme \mathbb{Z} ou \mathbb{K}[X])
Initialisation : u, v, r, u1, v1, r1 \leftarrow 1<sub>A</sub>, 0<sub>A</sub>, a, 0<sub>A</sub>, 1<sub>A</sub>, b
 Tant que r1 \ll 0_A Faire
                   q \leftarrow Quotient de la division euclidienne de r par r1
                    u, v, r, u1, v1, r1 ← u1, v1, r1, u – q * u1, v – q * v1, r – q * r1 (les – et * étant les
           opérations dans l'anneau A et les affectations sont, ici, simultanées)
                    Fin Faire
 Return: (r, u, v)
```
**Ecrire une fonction PGCD** etendu prenant comme argument deux polynomes A et B, et qui renvoie le tuple (D, U, V) associés respectivement au PGCD de A et de B, et aux polynômes U et V de Bézout de degré minimal vérifiant A U + BV = PGCD(A,B).

### **V Amélioration :**

**D**es développeurs ont déjà répondu à cette recherche des PGCD et des polynômes de Bezout.

**1. A**près avoir chargé le module sympy, exécuter dans l'interpréteur :

 $\gg$   $\times$   $\times$   $\times$  symbols('x')

 $>>$  f,  $g = 2 * x *2 - 2 *x - 4$ ,  $2 *x - 4$ 

**Tester sur f et g les fonctions du module sympy suivantes : quo, gcd, rem, div, gcdex. Q**ue font ces fonctions ?

**E**ffectuer les tests avec les polynômes  $(2X - 3, 2X - 3.00000001), (12X^2 + 4X, 16X^2),$ 3 autres couples avec des polynômes de degré de plus en plus grand…

**2. L**a fonction clock du module time donne "la valeur de l'horloge interne" au moment de l'appel. **C**omparer les durées d'exécution des fonctions PGCD\_etendu et gcdex sur plusieurs exemples.

### **VI Exemples de planches d'Oral de concours :**

#### **Planche 142 / 2015 : Centrale MP**

On rappelle que la fonction indicatrice d'Euler, notée  $\varphi$ , associe à l'entier n le nombre d'entiers de [0, n-1] premiers avec n. On donne la fonction Python :

## **def listprem**(n) :

# Le but de cette fonction est de retourner une liste contenant l'ensemble des nombres # premiers avec n strictement plus petits que n

```
if n == 1:
  return([])
resultat = [0] + [1 for i in range(n-1)]
for k in range(2, n/(2 + 1):
  if n\%k == 0:
         for \mathbf{j} in range(1, (n-1)//k+1):
                resultat[i^*k] = 0return([i for i in range(n) if resultat[i] == 1
```
Calculer  $\varphi(n)$  pour  $n \in \{1, 10, p\}$  où p est premier.

Montrer que la fonction **listprem** donne bien la liste voulue, en trouvant et en démontrant un invariant de boucle.

Ecrire une fonction **phi**(n) qui renvoie la valeur de l'indicatrice d'Euler appliquée à n. Calculer phi(1024×81) et phi(1024)  $\times$  phi(81); que conjecturer ? Le démontrer.

 $x = x + 1$ **if** y % 2 =  $= 0$  :  $y = 1 + y$  $x = x + y$ 

#### **Planche 270 / 2015 : ENSAM PSI**

Les diviseurs propres d'un entier sont les entiers naturels qui lui sont strictement inférieurs et le divisent. Par exemple, pour 100 : 1, 2, 4, 5, 10, 20, 25, 50.

Ecrire une fonction **LDP** qui, pour  $n \in \mathbb{N}$ , renvoie la liste des diviseurs propres de n.

Ecrire une fonction **SDP** qui, pour  $n \in \mathbb{N}$ , renvoie la somme des diviseurs propres de n. (pour 100 on trouvera 117).

Un nombre parfait est égal à la somme de ses diviseurs propres ; écrire une fonction **parfaits**, qui pour  $K \in \mathbb{N}$ , renvoie la liste des nombres parfaits inférieurs ou égaux à K, en affichant au fur et à mesure "p est parfait".

Deux nombres sont dits amicaux lorsque l'un est égal à la somme des diviseurs propres de

l'autre et inversement ; écrire une fonction **amicaux** qui pour  $K \in \mathbb{N}$ , renvoie la liste des couples (p,q) de nombres amicaux tels que  $p < q \le K$ , en les affichant au fur et à mesure. Tracer les couples (p,q).